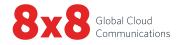

# **READ ME FIRST**

#### **Activate Your Phone**

To begin using your phone, you will need the activation code that was emailed to your telephone administrator.

- For a quick video on activating your IP phone, go to www.youtube.com/8x8inc and click the Activating Your 8x8 IP Phone playlist.
- To activate a cordless phone or analog terminal adaptor (ATA), refer to the activation guides at www.8x8.com/UserGuides.

### **Phone System Setup**

If you are a new 8x8 Virtual Office phone system customer, visit **www.8x8.com/Welcome**. Then scroll down to the Online Training section and select **Virtual Office Administrator** for helpful videos and setup instructions.

#### **Training Resources**

8x8 offers comprehensive training for both end users and phone system admins through free, self-service online learning as well as fee-based, instructor-led classes. Visit www.8x8.com/Welcome today to get the most out of your Virtual Office experience!

For any setup issues or questions about your services and features, please visit support.8x8.com.

## To view our user guides, please visit

www.8x8.com/UserGuides

8x8

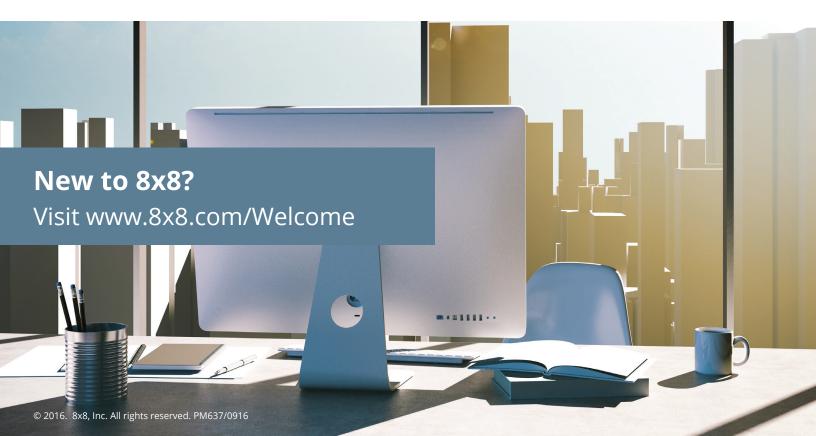